### **Hinweise für die Abfassung und Gestaltung von Bachelorarbeiten, Masterarbeiten und Dissertationen am Lehrstuhl für Agrarsystemtechnik der TU München**

Grundsätzlich gilt:

**Bereits die äußere Form einer wissenschaftlichen Arbeit ist ein wichtiges Kriterium. Häufig lehnen Journals oder Publikationsmedien Einreichungen ohne weitere Prüfung ab, wenn diese nicht den Vorgaben entsprechen.** 

**Darum wird zwingend von angehenden Absolventinnen und Absolventen vorausgesetzt, dass folgende Kriterien für Abschlussarbeiten am Lehrstuhl für Agrarsystemtechnik eingehalten und umgesetzt werden.** 

Generell:

**Die Arbeit ist so abzufassen, dass sich von der Einleitung bis zur Zusammenfassung eine logische Argumentation ergibt. Der Leser muss an einem roten Faden durch die Arbeit geführt werden.** 

# Inhalt

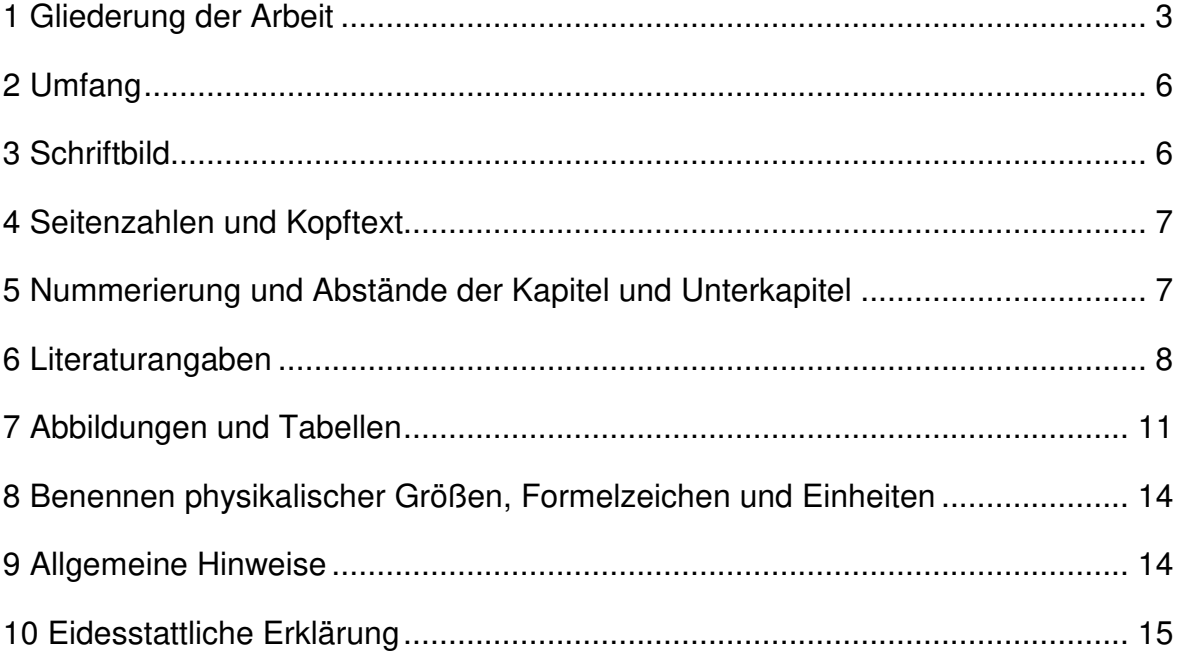

# **1 Gliederung der Arbeit**

Als Anhalt für die Darstellung und Gliederung einer Forschungsarbeit wird in der Regel folgende Gliederungsform verwendet.

Inhaltsverzeichnis

Abbildungsverzeichnis

Tabellenverzeichnis

Verzeichnis der Abkürzungen und Symbole (falls nötig)

Kurzfassung/Abstract (wahlweise statt Zusammenfassung/Summary am Ende)

1 Einleitung und Problemstellung

2 Stand des Wissens (Stand der Technik)

3 Zielstellung

4 Material und Methoden (Vorgehensweise)

5 Ergebnisse

6 Diskussion

7 Schlussfolgerungen (Verfahrenstechnische Einordnung)

(gegebenenfalls: 8 Weiterführende Arbeiten)

9 Zusammenfassung (falls keine Kurzfassung/Abstract am Anfang)

10 Summary (englische Zusammenfassung, falls keine Kurzfassung/Abstract am Anfang)

11 Literaturverzeichnis

12 Eidesstattliche Erklärung

Anhang

In Ausnahmefällen kann es aus inhaltlichen Gründen notwendig sein, von dieser Gliederungsform abzuweichen. Dies bitte vorher mit dem Betreuer besprechen!

Die folgende Abbildung 1 stellt die logischen Zusammenhänge der einzelnen Gliederungspunkte dar:

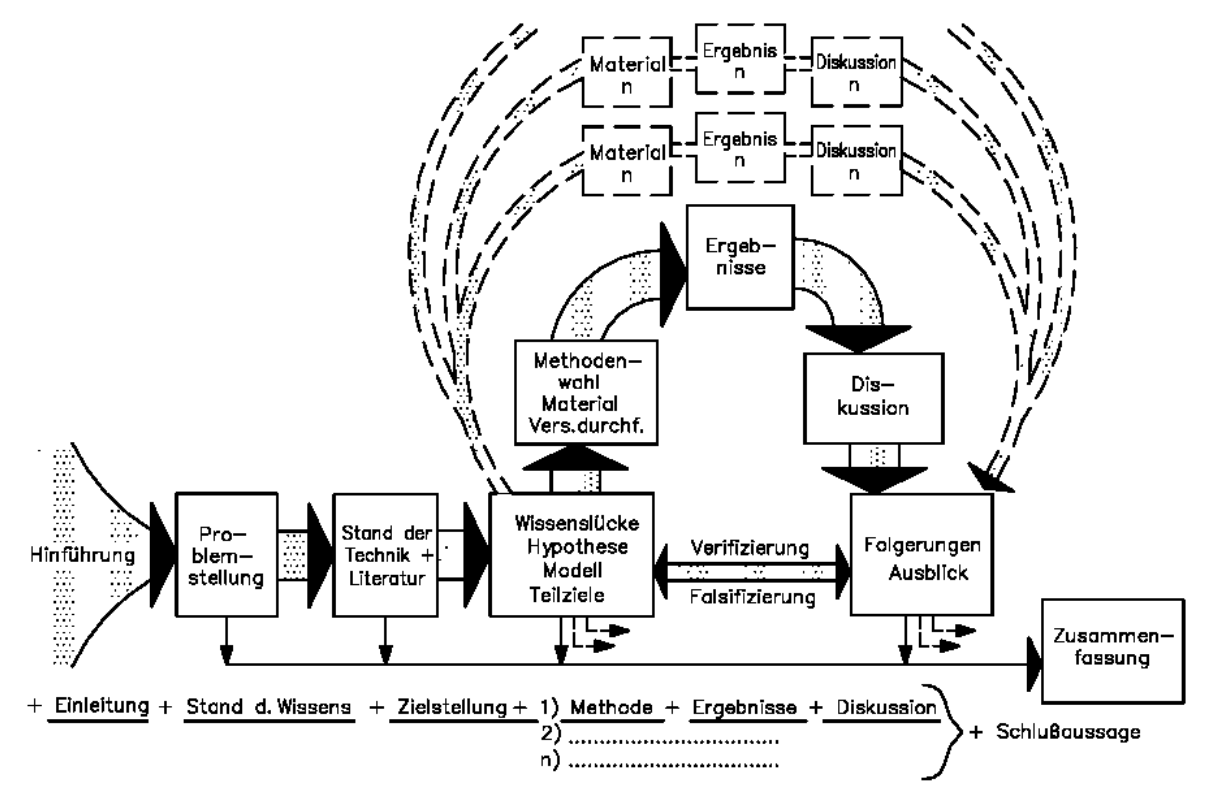

Abb. 1: Aufbau einer wissenschaftlichen Arbeit (SCHÖN UND AUERNHAMMER, 1992)

#### **Inhalt der Gliederung**

Das Inhaltsverzeichnis verschafft dem Leser einen Überblick über den behandelten Stoff und dessen Gliederung.

Das Abbildungsverzeichnis, Tabellenverzeichnis und das Verzeichnis der Abkürzungen und Symbole folgen dem Inhaltsverzeichnis.

Die Einleitung soll den Leser vom allgemeinen Hintergrund zum speziellen Problem führen. Die Problemstellung soll aus übergeordneter Sicht erläutert und klar eingegrenzt werden (z. B.: "Für die Optimierung des Verfahrens ist es notwendig zu wissen, welche Einflussfaktoren...").

Der Stand des Wissens (Stand der Technik) ist unter Berücksichtigung **in- und ausländischer Literatur** darzulegen, mit Beschränkung auf den für die Arbeit wesentlichen Teil. Für die Arbeit wichtige Patente und Gerätebeschreibung werden hier ebenfalls behandelt. Es muss klar herausgearbeitet werden, welche Kenntnisse zu dem Problem vorhanden sind und wo Wissenslücken bestehen.

Basierend auf der Analyse des Standes des Wissens hinsichtlich der Problemstellung soll die Zielstellung das Ziel der Arbeit eindeutig beschreiben. Für dessen präzise Eingrenzung ist die Aufstellung eines Prozessmodells sinnvoll. Hierbei werden der zu untersuchende zentrale Prozess (Transformation von Stoffund Energieströmen), die (messbaren) Eingangs- und Ausgangsgrößen und die (messbaren) Einflussfaktoren auf den zentralen Prozess dargestellt.

Beinhaltet das Ziel der Arbeit eine ökonomische Betrachtung, so ist die Koppelung der Kapitalströme an die Stoff- und Energieströme mit einzubeziehen. Für eine zielgerichtete und effiziente Versuchsplanung muss die Entwicklung dieses Prozessmodells bereits zu Beginn der Arbeit erfolgen. Bei komplexeren Problemen kann eine Unterteilung der Zielstellung in Teilziele sinnvoll sein. Dies ist besonders dann notwendig, wenn für die Bearbeitung der Teilziele unterschiedliche Methoden angewandt werden.

Material und Methoden: In Verbindung mit der Zielstellung und der daraus resultierenden Aufgabenstellung sind die prinzipiellen Wege zur Lösung der Aufgabe zu behandeln. Der gewählte methodische Lösungsweg ist eindeutig aufzuzeigen und die verwendeten Benennungen einschließlich der Dimensionen sind darzulegen.

Bei experimentellen Arbeiten werden die verwendeten Materialien und die gewählten Versuchsaufbauten beschrieben, sowie die Kriterien, die ausgehend von den zuvor genannten Methoden zur Wahl dieser Versuchsaufbauten führten. Die Reproduzierbarkeit der Versuchsanstellung soll gewährleistet sein. Ist die Zielstellung in Teilziele mit unterschiedlichen Untersuchungsmethoden gegliedert, kann es zur Verbesserung der Lesbarkeit der Arbeit sinnvoll sein, Material und Methoden nicht in einem Kapitel, sondern für jedes Teilziel den Ergebnissen voran zu stellen. Bei der Versuchsdurchführung soll die Gewinnung und vor allem die Auswertung der Messwerte behandelt werden, wobei die Genauigkeit der Aussage mittels einer Fehlerrechnung abzuschätzen und zu relativieren ist.

Ergebnisse: Ausgehend von den gewonnenen Messwerten werden die Ergebnisse als Beantwortung der vorher definierten Zielstellung und Aufgabenstellung dargestellt. Darstellungsformen sind Grafiken und Tabellen mit dazugehörigen Interpretationen.

Diskussion und Schlussfolgerungen: **Dieser Teil stellt den Schwerpunkt der Arbeit dar.** Kombiniert mit der Ergebnisdarstellung und/oder insgesamt für die ganze Untersuchung müssen die gewonnenen Ergebnisse im Hinblick auf die Zielstellung diskutiert und in den bestehenden Wissensstand einbezogen werden. Dabei ist auch eine kritische Bewertung der gewählten Materialien und Methoden zwingend notwendig. Bei Literaturarbeiten ist eine Wertung des bestehenden Wissens im Vergleich mit der Zielstellung durchzuführen.

Sind die Untersuchungen praxisorientiert, muss in der Diskussion der Ergebnisse oder als eigenes Kapitel eine verfahrenstechnische Einordnung der Ergebnisse erfolgen.

Wenn sich aus den Ergebnissen Ansätze für die weitere Bearbeitung des behandelten Wissensgebietes ergeben, sollten diese in einem eigenen Kapitel (Weiterführende Arbeiten) kurz skizziert werden.

Die Zusammenfassung (max. 3 Seiten!) soll das wesentliche aus allen Abschnitten der Arbeit wiedergeben, wobei die Ergebnisse anteilig am stärksten vertreten sind. Es wird kein neues Wissen vermittelt. Damit sich auch ausländische Kollegen über die Ergebnisse der Arbeit informieren können, wird zusätzlich eine englische Zusammenfassung (Summary) verlangt.

Statt der im deutschen Sprachraum üblichen Zusammenfassung am Ende der Arbeit, welche eine eigene laufende Kapitelnummer erhält, kann auch eine Kurzfassung (engl. Abstract) an den Anfang der Arbeit vor das 1. Kapitel (Einleitung) gestellt werden. Diese sollte allerdings eine Seite an Umfang (für jede Sprache) nicht überschreiten. Diese im angloamerikanischen Sprachraum übliche Vorgehensweise ermöglicht dem eiligen Interessierten einen schnellen Überblick über die Inhalte bereits beim Aufschlagen der Arbeit.

# **2 Umfang**

Der Umfang einer **Dissertation** liegt in der Regel zwischen **130 und 180 Seiten**, der einer **Masterarbeit** bei **70 bis 100 Seiten** und der einer **Bachelorarbeit**  zwischen **40 und 70 Seiten**. Dabei handelt es sich um Textseiten. Werden die angegebenen Seitenzahlen deutlich über- oder unterschritten, sollte dies mit dem Betreuer abgesprochen werden.

# **3 Schriftbild**

Verwenden sie **Arial** oder Times New Roman; Schriftgröße 11 (Arial) oder 12 (TNR), Zeilenabstand im laufenden Text **1,5-zeilig**.

Tabellenüberschriften, Bildunterschriften und Fußnoten, wenn sie mehr als eine Zeile einnehmen, sowie Tabellen, Abbildungs-, Abkürzungs- und Literaturverzeichnis sind **ein**zeilig im Abstand zu wählen.

Die Ränder sollen links 2,5 cm, oben, unten und rechts ebenso 2,5 cm betragen. Der Bundsteg (Heftrand) beträgt 0,5 cm. Bei Vor- und Rückdruck sind die Ränder links und rechts der Heftung entsprechend wechselseitig angepasst.

Bachelor- und Masterarbeiten sind einseitig zu drucken.

# **4 Seitenzahlen und Kopftext**

Das Titelblatt wird mitgezählt, enthält aber keine Seitenzahl. Der vordere Teil der Arbeit bis zur Einleitung, wird mit römischen Ziffern nummeriert. Die Seitennummerierung in arabischen Ziffern beginnt ab dem 1. Kapitel (Einleitung) mit der Seitenzahl 1.

**Seitenzahlen werden oben rechts (nur die Zahl) in der Kopfzeile positioniert.** Bei Vor- und Rückdruck Seitenzahlen wechselseitig rechts und links, wobei grundsätzlich rechts ungerade und links gerade Seitenzahlen stehen. Der Text der Arbeit beginnt immer auf der rechten Seite, also mit einer ungeraden Seitenzahl. In der Kopfzeile links wird die Überschrift des laufenden Kapitels gedruckt. Die Kopfzeile wird durch eine durchgezogene Linie vom laufenden Text getrennt (s. o.).

### **5 Nummerierung und Abstände der Kapitel und Unterkapitel**

Nummerierung nur mit arabischen Zahlen und nach der jeweils letzten Ziffer keinen Punkt (nach DIN 5008). Das Wort Inhaltsverzeichnis und alle Kapitel- und Unterkapitelüberschriften in Fettschrift und/oder einmal unterstreichen (die Kapitelnummer wird dabei nicht unterstrichen). Keinen Punkt hinter die Überschrift setzen.

Abstände:

Neuer Absatz: ca. 6-12 pt Abstand Neues Unterkapitel: ca. 12-18 pt Abstand Neues Kapitel: neue Seite

**Falls die Arbeit mit Microsoft Word oder einem ähnlichen Textverarbeitungsprogramm erstellt wird, wird dringend (!!!) empfohlen, vor Beginn des Schreibens eine 100%ige Formatvorlage zu erstellen, in der alle möglichen Formatierungstypen (Normaltext, verschiedene Überschriften, etc.) genauestens definiert sind!** 

# **6 Literaturangaben**

Alle in der Arbeit verwendeten und für das bearbeitete Thema spezifischen Literaturstellen müssen im Text angegeben werden. Nicht die Anzahl der Literaturstellen, sondern die richtige problembezogene Auswahl ist für die Qualität der Literaturrecherche entscheidend. Die Regeln für die Zitierung **wissenschaftlicher Veröffentlichungen** und der übrigen Literatur sind in unterschiedlichen Fachzeitschriften, Schriftenreihen und Journals meist etwas unterschiedlich. Die erwünschte Zitierweise für die Abfassung wissenschaftlicher Arbeiten am Lehrstuhl sind im Folgenden dargestellt.

### **6.1 Zitierweise im Text**

Es werden drei Zitierweisen angewandt.

### **A) In einfachen Fällen, bei allgemeinen Zusammenhängen oder wenn mehrere Autoren zu einem Ergebnis kommen, wird folgende Form gewählt:**

An additional problem resulting from retention ponds is the potential for groundwater contamination resulting from seepage (MCCULLOUGH, 1999; PARKER ET AL., 1999; HUFFMAN AND WESTERMAN, 1995).

Dabei werden, falls mehrere Quellen auf einmal genannt werden, die einzelnen Quellen durch ein Semikolon getrennt. Die Quellen werden in Klammern gesetzt. Bei zwei Autoren zur selben Quelle werden diese mit und/and verknüpft. Falls mehr als zwei Autoren zu einer Quelle gehören wird nur der Erstautor genannt und ein "et al." angefügt.

### **B) Bei wichtigen Zusammenhängen oder beim Vergleich verschiedener Literaturaussagen wird der Autor gefolgt vom Jahr wie im Beispiel angegeben:**

WOODBURY ET AL. (2002) did not report the performance of the passive system for contaminant reduction.

### **C) Bei wörtlichen Zitaten sind Anführungsstriche zu setzen!**

ZHANG ET AL. (2003) found out, that "moisture content and harvesting method affected silage density".

### **Zitate aus Büchern und allen, Werken, die mehr, als 20 Seiten umfassen, werden mit der Seitenzahl angegeben:**

Methods described by KACHRU ET AL. (1994, pp. 46-47, 118) were used to ....

Autorennamen werden in allen drei Fällen in Kapitälchen geschrieben.

#### **Was wird nicht zitiert:**

GARFIELD (1973) unterscheidet drei Formen der **Uncitedness**:

- A) die der irrelevanten oder auch leistungsschwachen Literatur,
- B) die der unerkannten oder vergessenen Leistungen und
- C) die der so bekannten Publikationen, dass man sie gar nicht mehr zitiert.

### **6.2 Literaturverzeichnis**

Das Literaturverzeichnis ist in einzeiligem Abstand zu setzen und vor jeder Literaturstelle ein Abstand von 6pt. Die Literaturstellen werden alphabetisch nach Autoren sortiert. Es wird nach dem Namen so eingerückt, dass folgende Zeilen 1,25 cm hängend mit dem Autorennamen beginnen. Es ist sinnvoll, die Autorennamen fett zu drucken. Dem Nachnamen folgen durch ein Komma getrennt die Vornamensinitialen jeweils mit Punkt. Bei mehreren Autoren werden die Namen durch Semikolon getrennt. Beispiele:

#### **Zeitschriftenartikel**

- **A**NDERSON, G. T., RENARD, C. V., STREIN, L. M., CAYO, E. C. AND MERVIN, M. M. (1998): A new technique for rapid deployment of rollover protective structures. Applied Eng. In Agric. 23(2): S. 34-42.
- WALADI, W., PARTEK, B. AND MANOOSH, J. (1999): Regulating ammonia concentration in swine housing: Part II. Application examples. Trans. ASAE 43(4): S. 540-547.

#### **Monographien**

- TEMBROCK, G. (2000): Angst. Naturgeschichte eines psychobiologischen Phänomens, 112- 117. Darmstadt: Wissenschaftliche Buchgesellschaft. S. 412-414. ISBN 3-534-14096-6.
- COOMBS, T. R. AND WATSON, F. C. (1997): Computational Fluid Dynamics, S. 17-25. 3rd ed. Wageningen, The Netherlands: Elsevier Science. 98-113. ISBN 90- 7512-487-5.

#### **Buchkapitel**

ASAE STANDARDS, 36TH ED. (1989). S 352.1: Moisture measurement -- Grain and seeds. St. Joseph, Mich.: ASAE. ISBN 90-7512-487-5.

HAVEMEYER, T. F. (1995): Statistical methods. In Practical Programming Applications, S. 223- 227. Holland, Mich.: Overstreet Technical Publications. ISBN 90-7512-487-5.

#### **Bulletin oder Report**

- CDC (2000): Infection vectors for E. coli and intervention strategies. CDC Reference No. 9923. Atlanta, Ga.: Centers for Disease Control and Prevention.
- JESPERSON, D. (1995): United States fruit and vegetable harvest projections: 1996. USDA- 1007. Washington, D.C.: GPO.

### **Veröffentlichter Vortrag**

- ANTHONY, W. S. (1998): Performance characteristics of cotton ginning machinery. ASAE Paper No. 981010. St. Joseph, Mich.: ASAE.
- MILLER, F. R. AND CREELMAN, R. A. (1980): Sorghum: A new fuel. In Proc. 12th International Alternative Fuels Research Conf., S. 219-232. H. D. Londen and W. Wilkinson, eds. Wageningen, The Netherlands: Elsevier Science. ISBN 90-7512-487-5.

### **Dissertation oder Thesis**

- CAMPBELL, M. D. (1991): The lower limit of soil water potential for potato growth. Unpublished PhD diss. Pullman, Wash.: Washington State University, Department of Agricultural Engineering.
- LAWRENCE, D. J. (1992): Effect of tillage and crop rotation on soil nitrate and moisture. MS thesis. Ames, Iowa: Iowa State University, Department of Soil Science.

#### **Software**

SAS (1990): SAS User's Guide: Statistics. Ver. 6a. Cary, N.C.: SAS Institute, Inc.

SPSS (2000): SigmaPlot for Windows. Ver. 3.2. Chicago, Ill.: SPSS, Inc.

#### **Online Quelle**

- USDA (1999): Wheat Production in the Upper Plains: 1998-1999. National Agricultural Statistics Database. Washington, D.C.: USDA National Agricultural Statistics Service. Available at: www.nass.usda.gov. Accessed 23 April 2000.
- NSC (2001): Injury Facts Online. Itasca, Ill.: National Safety Council. Available at: www.nsc.org. Accessed 17 December 2001.

### **Patent**

- MOULTON, R. K. (1992): Method for on-site cleaning of contaminant filters in livestock housing facilities. U.S. Patent No. 32455986.
- Richarde, J. (1983): Process for protecting a fluid product and installations for the realization of that process. French Patent No. 2513087 (in French).

Fehlen einzelne Angaben bei einem Eintrag ins Literaturverzeichnis, so werden diese nicht kommentarlos ausgelassen, sondern durch folgende Abkürzungen kenntlich gemacht:

- o. V. = ohne Verfasser
- o. J. = ohne Jahresangabe
- o. O. = ohne Ortsangabe

## **7 Abbildungen und Tabellen**

Nur die Bezeichnung Abbildung und Tabelle verwenden und die Abbildungen bzw. Tabellen jeweils fortlaufend nummerieren. **Jede Abbildung muss eine Unterschrift** und **jede Tabelle eine Überschrift** haben, die so abgefasst ist, dass der Inhalt ohne Studium des Textes zu verstehen ist. Der Verweis auf die Tabelle (Abbildung) wird in Klammern gesetzt und abgekürzt: (Tab. 1, Abb. 1) bzw. (Tabelle 1, Abbildung 1).

Die Bedeutung einer Abbildung oder Tabelle muss aus dem Text klar ersichtlich und nachvollziehbar sein. Für jede Abbildung wie auch Tabelle erfolgt **vorher** ein Hinweis im Text. Die Beschriftung auf den Abbildungen sollte nicht kleiner als die Schrift im Text sein. Die Abbildung wird in den Satzspiegel, mind. 12 pt unter der letzten Zeile des vorangehenden Absatzes (oder eine Leerzeile im Zeilenabstand des Textes), gesetzt und bekommt eine Unterschrift mind. 12 pt unter der Abbildung. Die Beschriftung erfolgt auf der gleichen Seite wie die Abbildung. Die Abbildungen sollen soweit möglich formatfüllend (Seitenbreite) eingesetzt werden. Wenn Sie nicht formatfüllende Abbildungen einsetzen, dann setzen Sie einen Standard (bspw. feste Breite) für alle ebenso nicht formatfüllenden Abbildungen in der Arbeit. Dies gilt alles in umgekehrter Form auch für die Tabellen (Überschrift statt Unterschrift).

### Beispiele:

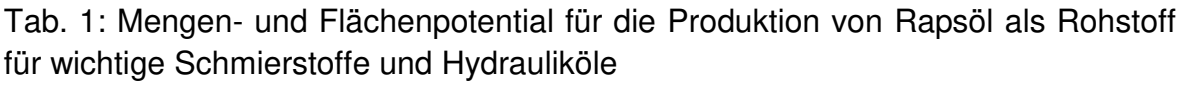

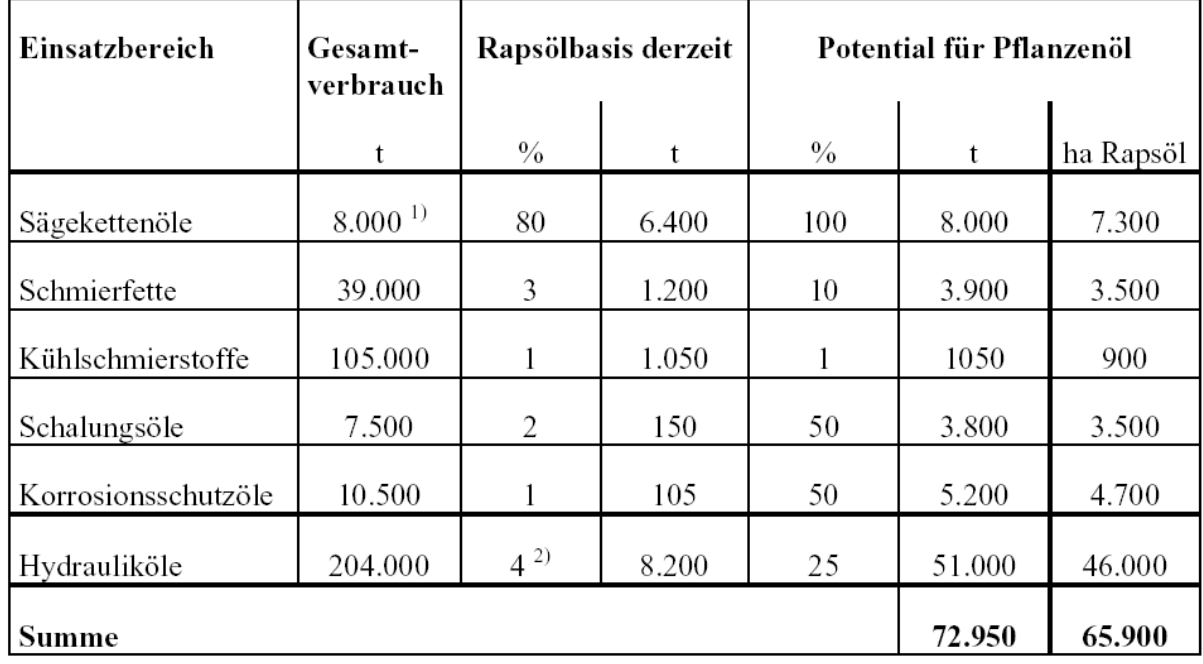

1) nur früheres Bundesgebiet

2) 7 % des Hydrauliköls in Mobilhydrauliken sind Produkte auf Rapsölbasis; Ausnahme: Anteil der Mobilhydraulik am Gesamtverbrauch = 60 %

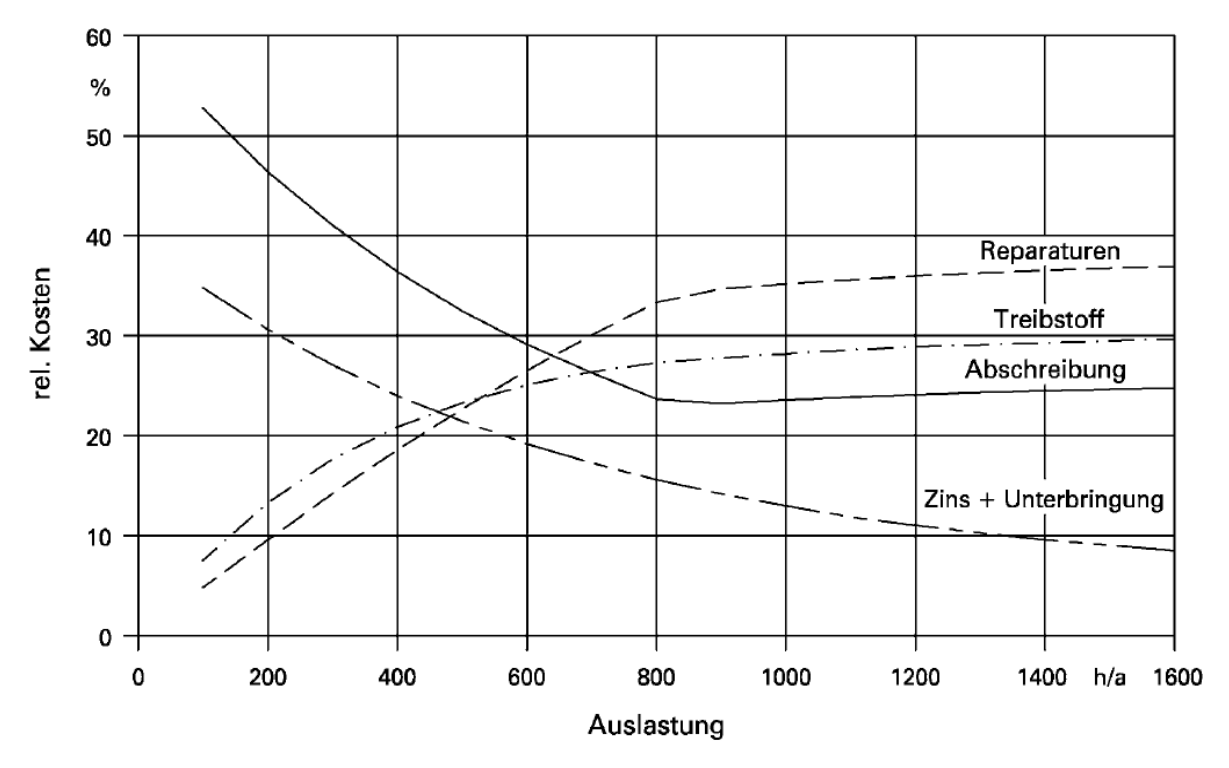

Abb. 2: Kostenanteile für einen Schlepper mit 75 kW (nach KTBL 2000/01)

Für die Wahl der Strichstärken bei den Abbildungen ist zu berücksichtigen, dass bei einer Veröffentlichung in Fachzeitschriften die Abbildung oft stark verkleinert wird. Die Funktion (Balken, etc.) haben die dickste Strichstärke (ca. 1 mm). Die Achsen sind ebenfalls hervorzuheben, sind aber dünner als die Funktion (ca. 0,7 mm). Werden Gitterlinien mit dargestellt, (dies ist in den meisten Fällen sinnvoll) sind diese dünn (ca. 0,3 mm) auszuführen. Die Beschriftung der Achsen erfolgt mittig. Die Einheiten werden zwischen die beiden letzten Werte (ohne Klammern) oder an das Ende der Beschriftung (in eckige Klammern) gesetzt.

Stammen die Abbildungen oder Tabellen nicht von den Verfassern, muss der Abbildungs- bzw. der Tabellenautor genannt werden. Hinweise auf Institute und interne Nummerierung entfallen bzw. werden abgedeckt. Detaillierte Zeichnungen werden zweckmäßigerweise in größerem Maßstab angefertigt und anschließend entsprechend verkleinert. Bei Abbildungen, die in den Text eingefügt werden, sollten Streifen oder Striche durch Retuschieren in der Vorlage entfernt werden.

### **8 Benennen physikalischer Größen, Formelzeichen und Einheiten**

Für die in der Arbeit auftretenden physikalischen Größen sind die in den Normen (DIN, ISO) verbindlich festgelegten Benennungen, Formelzeichen und Einheiten (SI-Einheiten) zu verwenden. Falls keine verbindlichen Benennungen für die verwendeten Größen festgelegt sind, sind die in der Fachliteratur üblichen Abkürzungen zu verwenden. Ansonsten können eigene Abkürzungen verwendet werden. Bei der Auswahl der Abkürzungen ist eine mögliche Verwechslung mit anderen, bereits "belegten" Formelzeichen zu vermeiden. Die verwendeten Größen, Formelzeichen und Abkürzungen sind mit Einheit zusammengefasst auf getrennter Seite nach dem Inhaltsverzeichnis oder im Anhang anzugeben. Zahl und Einheit nicht trennen, sondern immer einen geschützten Leerzeichen (unter Word für Windows: Strg + Shift + Leerzeichen gleichseitig drücken) vorsehen. Botanische Namen werden immer kursiv geschrieben (z.B. Sinapis alba).

# **9 Allgemeine Hinweise**

Bachelor-, Masterarbeiten und Dissertationen sind wissenschaftliche Arbeiten, die in einem objektiven Ton abgefasst werden. **Formulierungen wie "man" oder "ich meine" etc. sind zu vermeiden.** 

Die Wertschätzung der eigenen wissenschaftlichen Arbeit spiegelt sich auch in der äußeren Form wieder. Aus diesem Grund ist auf eine Ringbindung (Kunststoff oder Metall) zu verzichten. Besser ist z. B. eine Leimbindung mit einem durchsichtigen Schutz auf der Vorder- und einem blauen Buchrücken auf der Rückseite.

Für die Literaturrecherche zu Beginn einer Arbeit empfiehlt sich die Durchsicht von wissenschaftlichen Datenbanken, wie dem Web of Science, Google Scholar, Fachzeitschriften und weitere fachbezogene Datenbanken. Hinweise hierzu gibt die Bibliothek der TUM.

Bei Zweifeln an der Form der Darstellung halten Sie bitte Rücksprache mit dem Betreuer. Allgemein gilt: Die Form der Darstellung soll dazu dienen dem Leser den Inhalt übersichtlich und verständlich darzulegen.

# **10 Eidesstattliche Erklärung**

Ihre Arbeit darf ausschließlich von Ihnen verfasst worden sein. Ghostwriting oder ähnliches wird nicht akzeptiert. Nach dem Literaturverzeichnis setzen Sie eine weitere Seite, auf der Sie eidesstattlich erklären, dass die vorliegende Arbeit gültigen Standards entspricht. Hierzu ist folgender Text zu verwenden:

Hiermit versichere ich eidesstattlich, dass ich die vorliegende Arbeit selbstständig und ohne Benutzung anderer als der angegebenen Hilfsmittel angefertigt habe. Alle Stellen, die wörtlich oder sinngemäß aus Veröffentlichungen entnommen sind, wurden als solche kenntlich gemacht. Die Arbeit wurde in gleicher oder ähnlicher Form keiner anderen Prüfungsstelle vorgelegt.

\_\_\_\_\_\_\_\_\_\_\_\_\_\_\_\_\_\_\_\_\_\_\_\_ \_\_\_\_\_\_\_\_\_\_\_\_\_\_\_\_\_\_\_\_\_\_\_\_\_

Ort, Datum **Inc.** Datum Intervention of the Unit of the Unit of the Unit of the Unit of the Unit of the Unit of the Unit of the Unit of the Unit of the Unit of the Unit of the Unit of the Unit of the Unit of the Unit of th